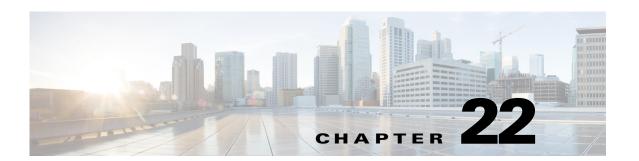

# **X Commands**

This chapter describes the Cisco Nexus 1000V commands that begin with X.

## xml server max-session

To set the number of allowed XML server sessions, use the xml server max-session command.

xml server max-session sessions

| Syntax Description | sessions | Maximum number of XML sessions permitted at one time. The range is 1–8. |
|--------------------|----------|-------------------------------------------------------------------------|
|                    |          |                                                                         |

**Defaults** The default maximum number of sessions is eight.

**Command Modes** Global configuration (config)

SupportedUserRoles network-admin

| Command History | Release      | Modification                 |
|-----------------|--------------|------------------------------|
|                 | 4.0(4)SV1(1) | This command was introduced. |

This example shows how to set the number of allowed XML server sessions to 6:

n1000v# config t

n1000v# xml server max-session 6

n1000v#

### Related Commands

| Command                      | Description                                                                          |
|------------------------------|--------------------------------------------------------------------------------------|
| show xml server status       | Displays information about XML server settings and any active XML server sessions.   |
| xml server terminate session | Displays information about XML server settings and any active XML server sessions.   |
| xml server timeout           | Sets the number of seconds after which an inactive XML server session is terminated. |

### xml server terminate session

To terminate the specified XML server session, use the **xml server terminate session** command.

xml server terminate session session-number

| mtov | Descri | ntion |
|------|--------|-------|
|      |        |       |
|      |        |       |

| session-number Identifier for an existing XML server session. The range is 0 |
|------------------------------------------------------------------------------|
|------------------------------------------------------------------------------|

Defaults

None

**Command Modes** 

Any

**SupportedUserRoles** 

network-admin

#### **Command History**

| Release      | Modification                 |
|--------------|------------------------------|
| 4.0(4)SV1(1) | This command was introduced. |

#### **Examples**

This example shows how to terminate the XML server session 8665:

n1000v# xml server terminate 8665

n1000v#

#### **Related Commands**

| Command                   | Description                                                                          |
|---------------------------|--------------------------------------------------------------------------------------|
| show xml server status    | Displays information about XML server settings and any active XML server sessions.   |
| xml server<br>max-session | Sets the number of allowed XML server sessions.                                      |
| xml server timeout        | Sets the number of seconds after which an inactive XML server session is terminated. |

### xml server timeout

To set the number of seconds after which an inactive XML server session is terminated, use the **xml** server timeout command.

xml server timeout seconds

#### **Syntax Description**

| seconds | Maximum time that the XML server can remain inactive before session |
|---------|---------------------------------------------------------------------|
|         | termination. The range is 0–1200 seconds.                           |

Defaults

None

**Command Modes** 

Global configuration (config)

**SupportedUserRoles** 

network-admin

#### **Command History**

| Release      | Modification                 |
|--------------|------------------------------|
| 4.0(4)SV1(1) | This command was introduced. |

#### **Examples**

This example shows how to set the XML server timeout to 600 seconds:

n1000v# config t n1000v# **xml** server timeout 600 n1000v#

#### **Related Commands**

| Command                      | Description                                                                        |
|------------------------------|------------------------------------------------------------------------------------|
| show xml server status       | Displays information about XML server settings and any active XML server sessions. |
| xml server<br>max-session    | Sets the number of allowed XML server sessions.                                    |
| xml server terminate session | Displays information about XML server settings and any active XML server sessions. |